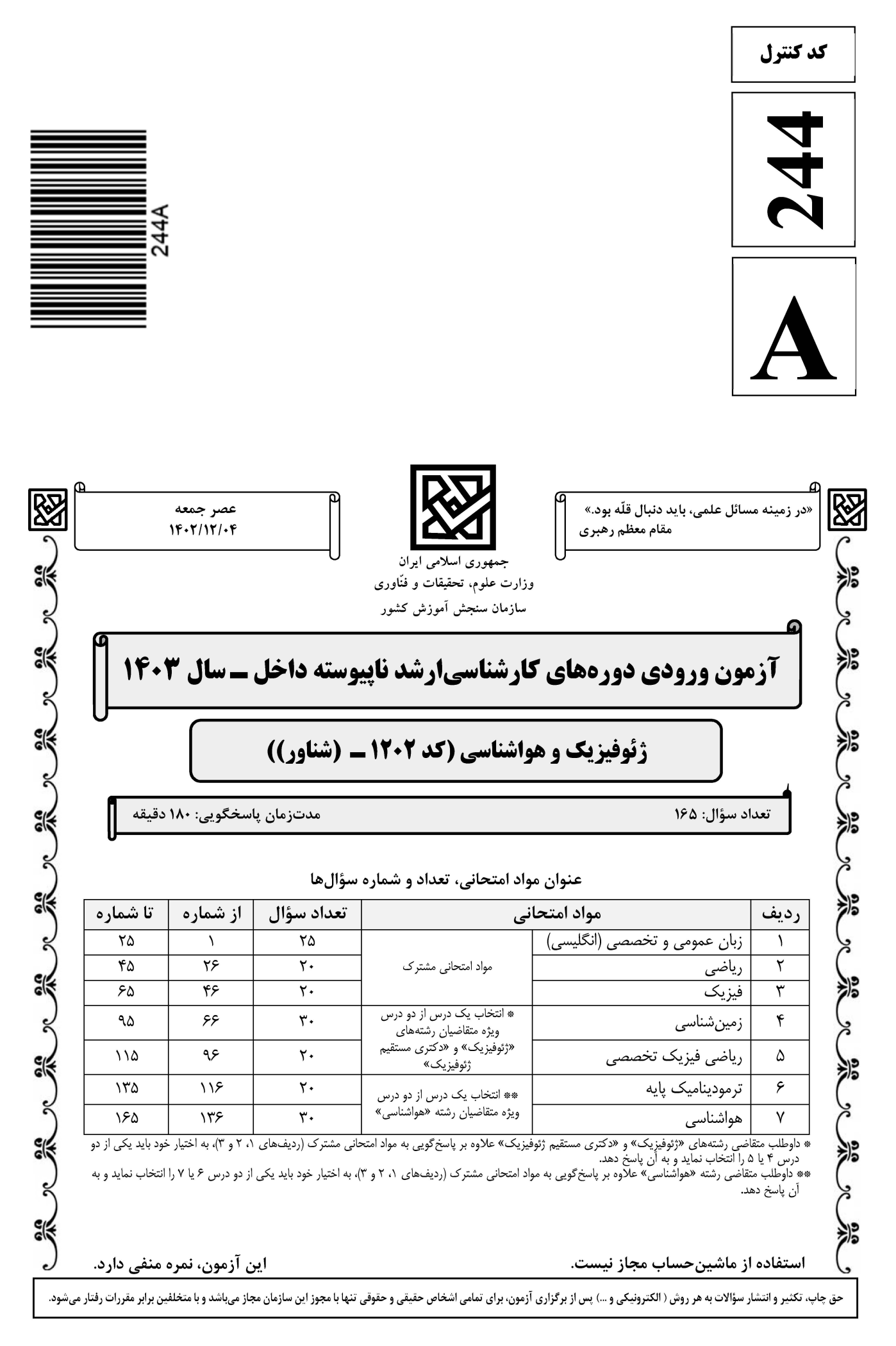

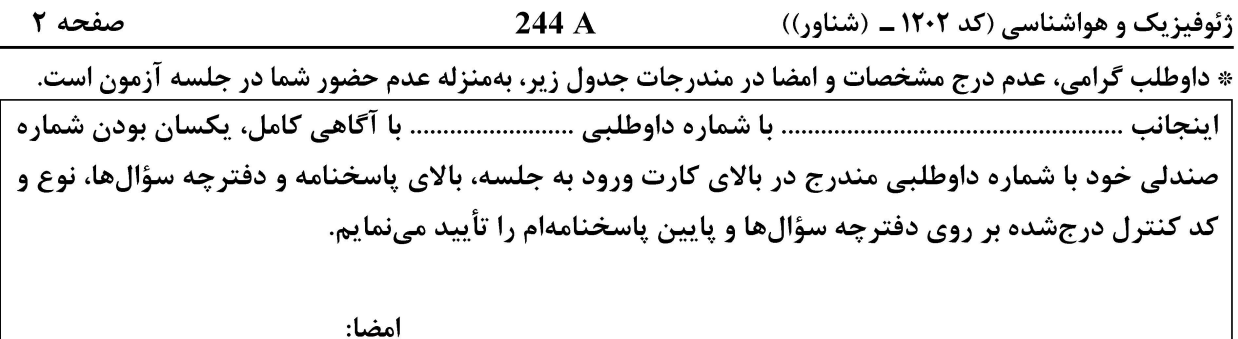

|راهنمایی: داوطلبان گرامی میبایست به کلیه مواد امتحانی مشترک، دروس «زبان عمومی و تخصصی (انگلیسی)، ریاضی **و فیزیک» به شماره سؤال های ۱ تا ۶۵ در صفحههای ۲ تا ۱۵ پاسخ دهد.** 

زبان عمومی و تخصصی (انگلیسی):

#### **PART A: Vocabulary**

Directions: Choose the word or phrase  $(1)$ ,  $(2)$ ,  $(3)$ , or  $(4)$  that best completes each sentence. Then mark the answer on your answer sheet.

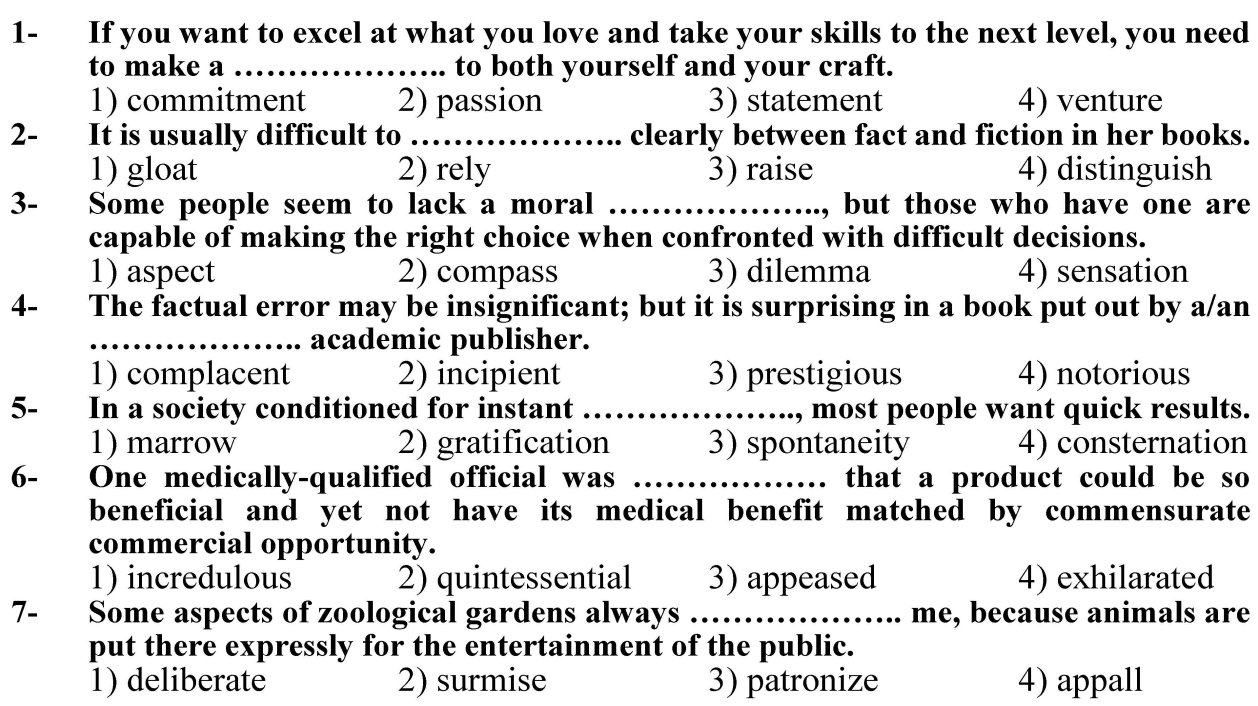

#### **PART B: Cloze Test**

Directions: Read the following passage and decide which choice  $(1)$ ,  $(2)$ ,  $(3)$ , or  $(4)$  best fits each space. Then mark the correct choice on your answer sheet.

Online learning has been around for years, but it really took off during the to online learning, and this trend is likely to continue in the future. There are many 

صفحه ۳

244 A

ژئوفیزیک و هواشناسی (کد ۱۲۰۲ ـ (شناور))

can learn at their own pace, and from anywhere in the world. Online learning more accessible to a wider range of students.

- 1) forced to  $8-$ 
	- 3) were forced to
- 1) including increased  $9-$ 3) and increase
- 1) is also more  $10-$ 3) which is also more

2) have forced 4) forcing 2) they include increasing 4) they are increased 2) also to be more 4) is also so

#### **PART C: Reading Comprehension**

Directions: Read the following three passages and answer the questions by choosing the best choice (1), (2), (3), or (4). Then mark the correct choice on your answer sheet.

#### PASSAGE 1:

Applied or exploration geophysics can be defined as mapping the subsurface through the remote measurement of its physical properties. The discipline dates back to ancient times but only since the advent of modern-day instrumentation has its use become widespread. [1] The development of geophysical techniques and equipment during the early to middle parts of the twentieth century was driven by oil and mineral exploration, for targets that could be several kilometers deep. Many of the instruments used today in archaeological, environmental and engineering surveys owe their development to this kind of geophysics, but have been adapted to investigations of the near-surface, in the range of  $0.5-100$  m. [2]

The success of any geophysical method relies on there being a measurable contrast between the physical properties of the target and the surrounding medium. [3] Whether a physical contrast is in practice measurable is inextricably linked to the physics of the problem, the design of the geophysical survey and the selection of suitable equipment. Not all equipment is fit for purpose. [4] Often a combination of methods provides the best means of solving a complex problem, and sometimes a target that does not provide a measurable physical contrast can be detected indirectly by its association with conditions or materials that do.

#### $11 -$ The word "widespread" in paragraph 1 is closest in meaning to ...................

- 1) limited 2) common
- 3) official 4) selective

#### All of the following types of surveys are mentioned in paragraph 1 EXCEPT  $12 -$

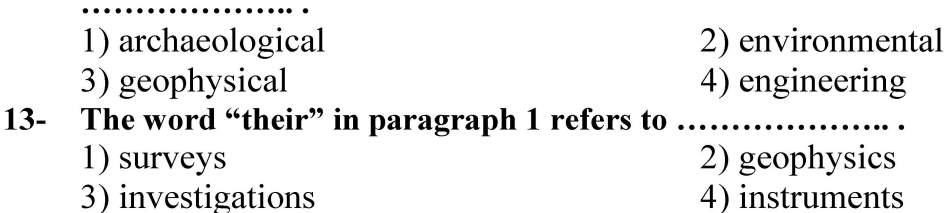

**وب سایت تخصصی آزمون کارشناسی ارشد** 

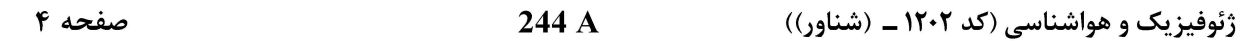

#### $14-$ According to the passage, which of the following statements is true?

- 1) The geophysical survey and the selection of suitable equipment are the primary objectives of the geophysics discipline.
- 2) Whether there is a measurable contrast between the physical properties of the target and the surrounding medium is of little significance.
- 3) Mapping the subsurface through the remote measurement of its physical properties is called applied or exploration geophysics.
- 4) The development of geophysical equipment during the late twentieth century hindered the expansion of oil and mineral excavations.
- In which position marked by  $[1]$ ,  $[2]$ ,  $[3]$  or  $[4]$ , can the following sentence best be  $15$ inserted in the passage?

The properties utilized are, typically, density, elasticity, magnetic susceptibility, electrical conductivity and radioactivity.

 $3) [3]$  $4) [4]$  $1) [1]$  $2)$  [2]

#### PASSAGE 2:

The atmosphere was man's first scientific laboratory on a grand scale  $-$  a complex of processes involving most of nature's fundamental laws. Meteorology is the science which deals with that atmosphere. Its aim-as yet unrealized-is a complete understanding of the physical processes which combine to produce the collective phenomena we know as "the weather." Weather forecasting is the most obvious application of this knowledge to the problem of predicting the future state of a complicated hydrodynamical and thermodynamical system from an observed initial state. The importance of accurate forecasts to an almost limitless catalogue of human activities has served as a stimulus to the basic scientific research into the workings of the atmosphere.

Meteorologists' activities usually fall into one or more of the major subdivisions of the field: physical meteorology, dynamic meteorology, synoptic meteorology, climatology, instrumentation, and applied meteorology. The physical meteorologist studies the chemical composition of the atmosphere, and the laws of radiation, absorption, and scattering which are of importance in the transformation of solar energy into the kinetic energy of air moving over the surface of the earth. He is concerned with the optical, acoustical, and electrical properties of the atmosphere and worries about such things as how the separation of charges sufficient to cause lightning is produced. The physical meteorologist investigates the nature of the processes by which water vapor is transformed into the liquid and solid states and the mechanism by which billions of tiny cloud droplets fall to the ground as rain.

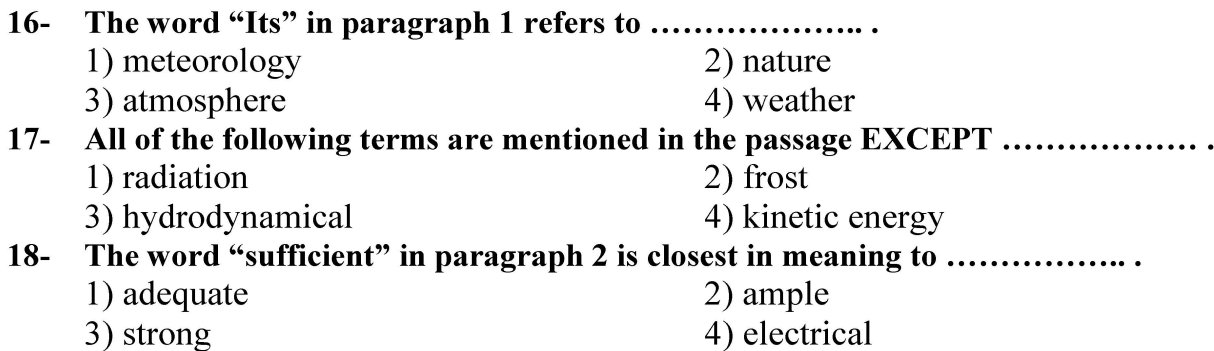

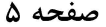

ژئوفیزیک و هواشناسی (کد ۱۲۰۲ ــ (شناور))

#### $19-$ What does paragraph 2 mainly discuss?

- 1) The origins of physical meteorology as a discipline
- 2) The tasks dynamic and physical meteorologists deal with
- 3) The activities related to one of the subdivisions of the field known as meteorology
- 4) The difficulties associated with the study of physical meteorology

#### According to the passage, which of the following statements is true?  $20-$

- 1) Laws of absorption and scattering, which are of importance in the transformation of solar energy into the kinetic energy, are studied within synoptic meteorology.
- 2) The collective phenomena we know as "the weather" is completely easy to understand, given the recent developments in the field.
- 3) Meteorology is a primarily theoretical discipline and accurate weather forecast is of relatively little significance to human life.
- 4) Physical meteorology deals with the process of rain formation among other things.

#### PASSAGE 3:

The 'Geo' in this book's title relates to the Earth, observations of which have traditionally been made by direct observation of surface and shallow materials, observations of the whole Earth and neighboring planets and by applying theoretical and direct measurements of physics, the realm of geophysics. Geophysical measurements have traditionally been applied to shallow (metres) to deep (kilometres) scales of investigation, with some techniques having more appropriate applications to scale or type of information required. Appropriate geophysical tools depend on both the chemical/physical nature of the target versus its surroundings, as well as the size of the target versus the area to be searched (target to area ratio), and the technique's ability to image.

Although many traditional forensic applications have used the investigation of shallow geophysical properties, whole Earth and deep geophysics also have a strong part to play in our fundamental forensic questions  $-$  using science to discover what happened, when and how. As is true for physics, geophysics may be split into that pure branch where whole Earth properties and the maths behind them are explored, and applied geophysics, where theory is put into practice. Reynolds (1998) makes a useful distinction between the various applications that geophysics has to environmental, engineering, exploration (minerals, oil, gas) geology, hydrogeology and archaeology. The application to humanitarian or criminal forensics overlaps with nearly all these applications, largely because of the need for the investigator to know as much as is possible about the normal activity of an area, compared to any indications of unusual events.

#### $21 -$ According to paragraph 1, appropriate geophysical tools depend on all of the following factors EXCEPT ....................

- 1) the target to area ratio
- 2) the technique's ability to image
- 3) the physical nature of the target versus its surroundings
- 4) the size of the area to be searched and its cultural heritage sites

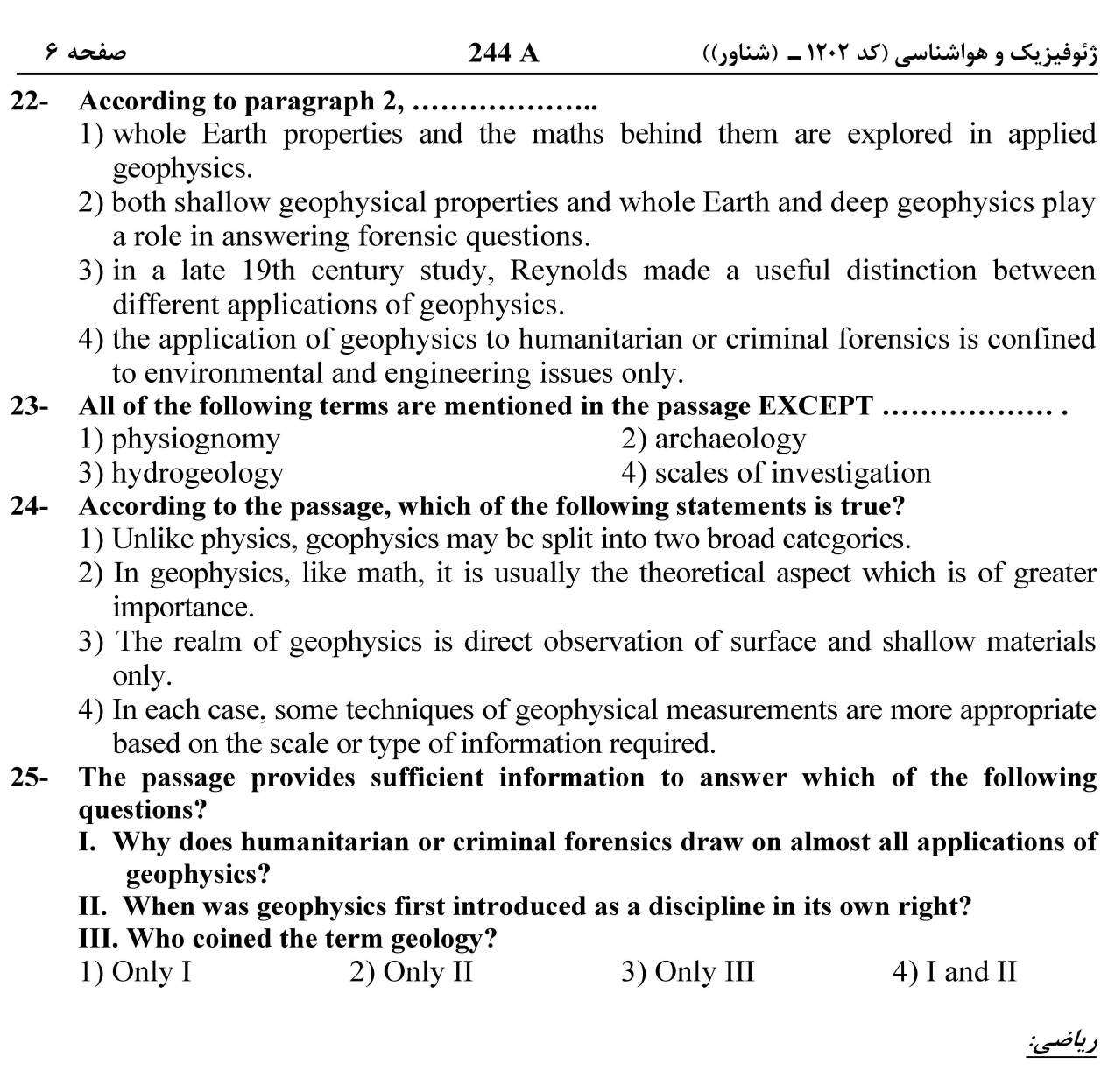

۲۶ – اگر  $\alpha + i\beta$  نمایش ریشهٔ معادلهٔ  $\overline{z} + \overline{z} + \overline{z} + \overline{z} + \overline{z} + \overline{z}$  باشد، مجموع همهٔ مقادیر ممکن برای  $\beta$  کدام است؟ ۱) صفر  $\frac{1}{\gamma}$ <br> $\frac{1}{\gamma}$ <br> $\frac{1}{\gamma}$ <br> $\frac{1}{\gamma}$ <br> $\frac{1}{\gamma}$ <br> $\frac{1}{\gamma}$ <br> $\frac{1}{\gamma}$ ه دار (n ∈ N)، (n ∈ N)، (n = N)(n = N) ، کدام است؟<br>T →∞ مقدار (n ∈ N)، (n →∞ − n →∞ n →∞ n →∞  $ln(1)$  (1)  $\frac{1}{\ln(\tau)}$  ( $\tau$ )  $\ln(\frac{1}{\gamma})$  (۳)<br>کا صفر

244 A ژئوفیزیک و هواشناسی (کد ۱۲۰۲ ـ (شناور)) صفحه ۷ °C نقاط ناپیوستگی تابع  $\frac{5x}{\sqrt{1-x}} = \lim_{n \to \infty} \frac{5x}{\sqrt{1-x}}$  × + (7  $\cos \frac{x}{x}$ ) × + (7  $\cos \frac{x}{x}$ ) × + (8  $\sin \frac{x}{x}$  $\tau \pi(k \pm \frac{1}{r})$  ()  $\mathcal{R}(\mathbf{k} \pm \frac{\mathbf{r}}{r})$  ( $\mathcal{R}$  $\sqrt{\pi(k\pm\frac{1}{\omega}})$  (۳)  $\mathfrak{r}\pi(k\pm\frac{\mathfrak{r}}{\mathfrak{r}})$  ( $\mathfrak{r}$ ۲۹ − مینیمم مطلق تابع f(x) = max {۲ $|x|,$ |۱+ x $|\}$  بهازای هر  $x \in \mathbb{R}$  ، کدام است؟  $rac{\tau}{\tau}$  ( $\tau$ ) مفر $\frac{1}{r}$  (۴)<br>۴) صفر ° دامنهٔ تابع dt dt dt - دامنهٔ تابع dt - ۲ $\int_{-\frac{1}{\gamma}}^{\frac{x}{\gamma}-\frac{1}{\gamma}}\frac{t+\gamma}{\sqrt{|t|}-t^{\gamma}}dt$  کدام است $\mathbb{R} - (\frac{1}{r}, 1)$  (1)<br>  $\mathbb{R} - (\circ, 1)$  (7)<br>  $\mathbb{R} - [\circ, 1]$  (7)  $\mathbb{R} - \left[\frac{1}{r}, 1\right]$  (f اگر ناحیهٔ محدود به منحنی y = sin x و محور xها را در بازهٔ  $\pi\over v\to\infty$  حول خط x = −۱ دوران دهیم، حجم جسم  $-\mathbf{r}$ حاصل كدام است؟  $\pi$  ()  $\forall \pi$  ( $\forall$  $\mathfrak{r}\pi$  ( $\mathfrak{r}$  $\lambda \pi$  (۴ جهار رأس چهارضلعی ABCD دارای مختصات (۲٫۵٫۰), C(۰٫۲), B(۱٫۱), A و D(-۳٫۳) است. مساحت  $-\mathsf{r}\mathsf{r}$ چهارضلعی کدام است؟  $\mathfrak{r}$  (1  $f(x)$  $\epsilon$  (۳

 $\lambda$  (۴

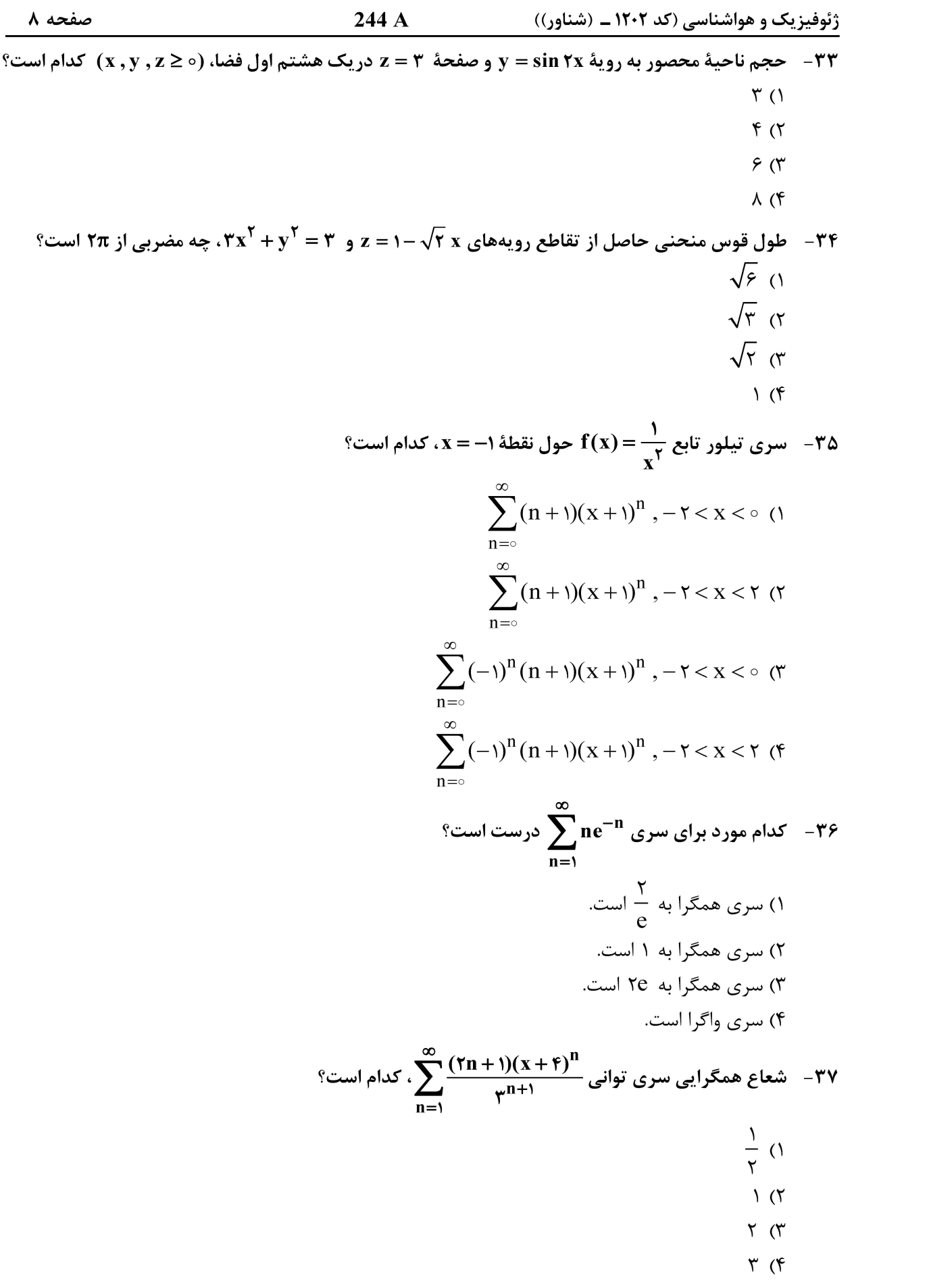

ژئوفیزیک و هواشناسی (کد ۱۲۰۲ ــ (شناور)) صفحه ۹ 244 A ۳۸ – فاصلهٔ بین خط گذرنده از نقطهٔ (۳٫۰٫۲) و موازی بردار ۲۱ $\hat{\mathbf{i}}+\hat{\mathbf{j}}-\mathbf{f}$  و خط گذرنده از (۱٫۲٫۴) و موازی  $\hat{\mathbf{i}} + \hat{\mathbf{r}} \hat{\mathbf{i}} + \hat{\mathbf{r}} \hat{\mathbf{k}}$  ، كدام است؟  $\frac{r}{r}$  ()  $rac{\tau}{\tau}$  ( $\tau$  $\Upsilon$  ( $\Upsilon$  $\mathfrak{r}$  ( $\mathfrak{r}$ ) °F بیشترین انحنای منحنی  $x^{\mathsf{Y}} = x^{\mathsf{Y}} - x^{\mathsf{Y}} = 1$ ، کدام است $\mathsf{Y} = \mathsf{Y}$  $\frac{1}{\gamma}$  (1)  $rac{\sqrt{r}}{r}$  ( $\tau$  $\sqrt{r}$  (۳)  $\Upsilon$  (۴ است؟  $\vec{r} = (x, y, z) = \vec{r}$  و  $\vec{r} = |\vec{r}| = r$  باشد، آنگاه بهازای چه مقداری از m، o =  $\frac{\vec{r}}{r_m}$  است؟  $-\mathfrak{r}$  (1  $-\tau$  (٢  $\Upsilon$  ( $\Upsilon$  $\mathfrak{r}$  ( $\mathfrak{r}$ ) فرض کنید  $\textbf{y}(\textbf{x}+\textbf{y})+\textbf{y}=\textbf{x}$ و g توابع مشتق $\textbf{y}$  از و g توابع مشتق بندیر از مرتبهٔ دوم هستند. کدام  $-51$ مورد درست است؟  $\frac{\partial^{r} u}{\partial x^{r}} + \frac{\partial^{r} u}{\partial x \partial y} + \frac{\partial^{r} u}{\partial y^{r}} = 0$  ()  $\frac{\partial^{\mathbf{v}}\mathbf{u}}{\partial \mathbf{x}^{\mathbf{v}}} - \frac{\partial^{\mathbf{v}}\mathbf{u}}{\partial \mathbf{x} \partial \mathbf{y}} + \frac{\partial^{\mathbf{v}}\mathbf{u}}{\partial \mathbf{y}^{\mathbf{v}}} = \circ (\mathbf{v})$ 

$$
\frac{\partial^2 u}{\partial x^{\gamma}} + \gamma \frac{\partial^2 u}{\partial x \partial y} + \frac{\partial^2 u}{\partial y^{\gamma}} = \circ \quad (\gamma
$$

$$
\frac{\partial^2 u}{\partial x^{\gamma}} - \gamma \frac{\partial^2 u}{\partial x \partial y} + \frac{\partial^2 u}{\partial y^{\gamma}} = \circ \quad (\gamma
$$

- معادله صفحهٔ مماس بر رویهٔ ۴ $\sqrt{z}=\sqrt{y}+\sqrt{z}+\sqrt{z}$  در نقطهٔ (۴٫۱٫۱)، کدام است؟

$$
x + y + \zeta z = \gamma
$$
 (1)  

$$
x + \zeta y + \zeta z = \lambda
$$
 (2)

$$
YX + YY + Z = \mathbf{1} \mathbf{1} \quad (Y
$$

$$
YX + Y + Z = \text{for } (f)
$$

244 A ژئوفیزیک و هواشناسی (کد ۱۲۰۲ ـ (شناور)) صفحه ۱۰ ۴۳ – کوتاهترین فاصلهٔ نقطهٔ (۳٫۰٫۰) از سهمیگون هذلولی  $\mathbf{x} = \mathbf{x}^{\mathsf{T}} - \mathbf{y}^{\mathsf{T}}$ ، کدام است؟  $\frac{\sqrt{\Delta}}{\gamma}$  ()  $\frac{\sqrt{11}}{x}$  (  $\sqrt{\Delta}$  (۳)  $\sqrt{N}$  (f ° مینیمم موضعی تابع f(x , y) =  $rx^{\nabla} + y^{\nabla} - 9x + f(y)$  کدام است  $-$ ۴۴  $-15(1)$  $-15$  (٢  $-10$  (  $-\lambda$  (۴ و  ${\bf y} = {\bf y}$  مقدار  ${\bf d} {\bf A}$   $\sqrt{{\bf r} {\bf x}^{\mathsf T} - {\bf y}^{\mathsf T}}$  كه در آن  ${\bf R}$  ناحيهٔ محدود به خطوط  ${\bf x} = {\bf y} = {\bf y}$  و  ${\bf y} = {\bf y} = {\bf y}$  مى باشد، كدام است؟  $\frac{\pi}{a} + \frac{\sqrt{\tau}}{c}$  ()  $\frac{\pi}{c} + \frac{\sqrt{\tau}}{q}$  (۲  $\frac{\pi}{c} + \frac{\sqrt{\tau}}{\sigma}$  (۳)  $\frac{\pi}{\pi} + \frac{\sqrt{\tau}}{2}$  (f) فيزيک: ۴۶ – شخصی در جادهٔ مستقیمی رانندگی میکند. این شخص، ۳۰ مسیر را با سرعت یکنواخت  $\mathbf{v}\text{ }_{\circ}$  باقیمانده را $\mathbf{P}$ با سرعت یکنواخت  $\frac{{\mathbf v}_\circ}{{\mathbf v}}$  طی میکند. سرعت متوسط این شخص در کل مسیر، کدام است؟  $\frac{1}{\Lambda}V_0$  ()  $\frac{\Upsilon}{\Lambda}$   $V_{\circ}$  ( $\Upsilon$ 

#### **آخرین اخبار و اطلاعات کارشناسی ارشد در وب سایت مسترتست**

 $\frac{1}{\omega}$   $V_{\circ}$  (۳)

 $\frac{\mathbf{v}}{\epsilon}$   $\mathbf{v}_{\circ}$  (f

صفحه ۱۱ 244 A ژئوفیزیک و هواشناسی (کد ۱۲۰۲ ـ (شناور)) ۴۷ - برای آنکه بُرد پرتابهای چهار برابر ارتفاع بیشینه آن باشد، زاویه پرتاب چقدر باید باشد؟  $\theta = \tan^{-1}(\mathfrak{f})$  ()  $\theta = \tan^{-1}(\tau)$  (٢)  $\theta = \tan^{-1}(1)$  (  $\theta = \tan^{-1}(\frac{1}{n})$  (f) ۴۸- یک بالن تحقیقاتی که جرم کل آن برابر با M است، با شتاب a پایین میآید. چه مقدار از جرم کل بالن را بیرون بریزیم، تا با همان شتاب a بالا رود؟  $\frac{Ma}{g-a}$  ()  $\frac{\text{y Ma}}{\text{g+Ya}}$  (Y  $\frac{Ma}{g+a}$  (۳)  $\frac{\text{rMa}}{g+a}$  (f) جسمی به جرم ۲۵ کیلوگرم، روی نوک یک تپه بهشکل نیمکره با شعاع ۶ متر از حالت سکون شروع به لغزش  $-19$ میکند. اگر از اصطکاک سطح صرفانظر شود، این جسم در ارتفاع چندمتری از زمین، از سطح نیمکره جدا مىشود؟ lm  $\Upsilon$  ()  $\mathsf{r}$  ( $\mathsf{r}$  $\mathbf{r}_{\alpha}$  $f(f)$ نیرویی، ضربه J را به جسمی بهجرم m وارد میکند و سرعت آن را از v به u تغییر میدهد. نیرو و حرکت  $-\Delta$ جسم، در راستای یک خط مستقیم است. کار انجامشده توسط نیرو، کدام است؟  $\left(\frac{1}{\gamma}\right)(u-v)J$  (1)<br>m(u-v)J (1)  $\left(\frac{1}{x}\right)(u+v)J(x)$  $mJ(f)$ مسیر نشاندادهشده در شکل، بدون اصطکاک است. جسم B در پایین ترین نقطه مسیر، ساکن است. جسم  $-\Delta$ ۱ را از ارتفاع h در بالای مسیر با سرعت v٫ به پایین هُل میدهیم. اگر N یا M و برخورد این دو A را از ارتفاع b  $\, {\bf h} \,$ جسم، کاملاً کشسان باشد، کمترین مقدار  $\, {\bf v}_{\rm o} \,$ چقدر باشد تا جسم  $\, {\bf B} \,$  در سمت دیگر مسیر،  $\,$  به ارتفاع برسد؟  $\sqrt{\frac{7}{\Delta}}$ gh (  $\sqrt{9 \pi}$  $\bf{B}$  $\sqrt{\sqrt{\sinh} \pi}$ 

 $\sqrt{gh}$  (۴

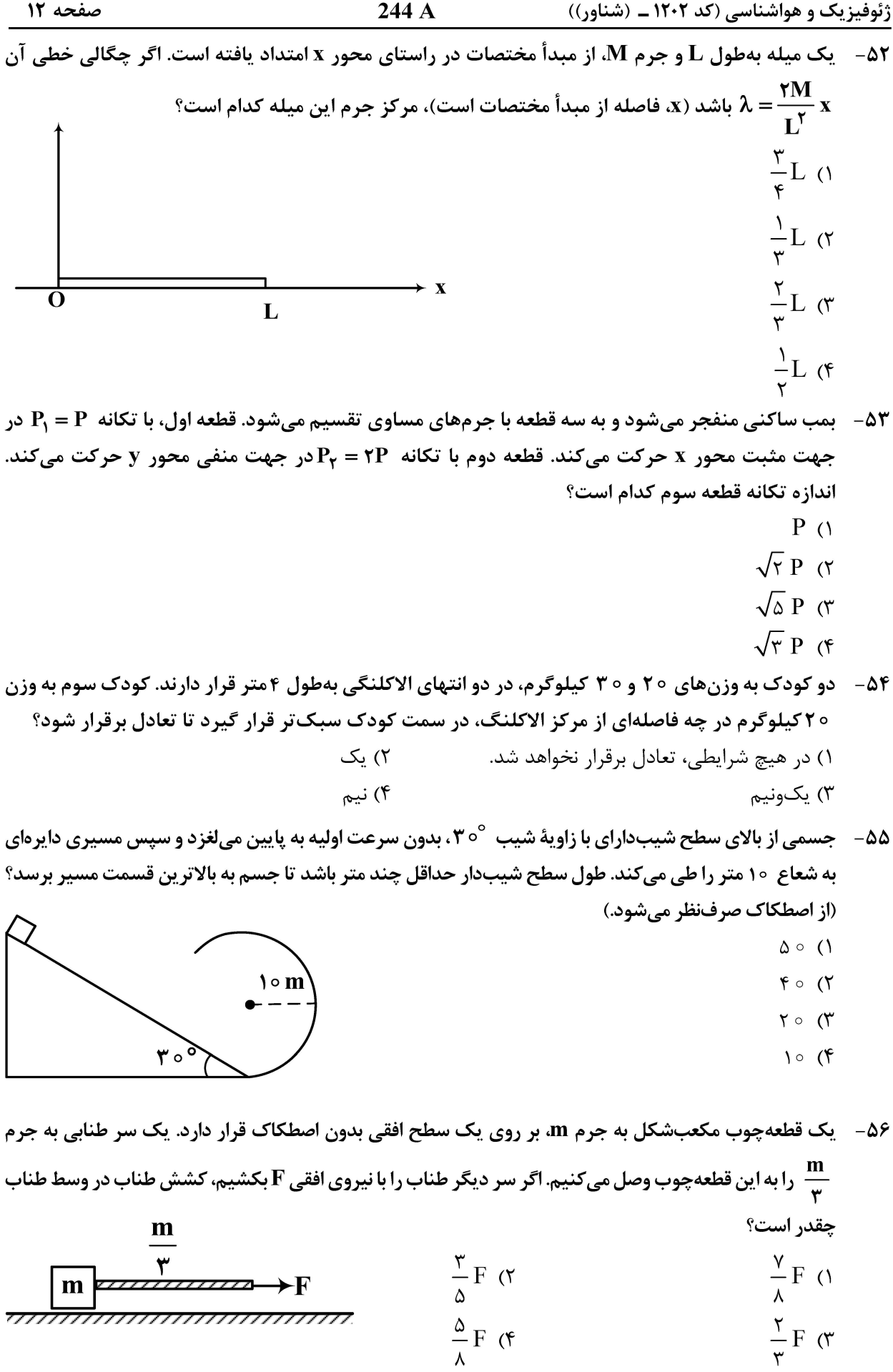

ژئوفیزیک و هواشناسی (کد ۱۲۰۲ ـ (شناور))

 $\mathbf{q}$ 

- ۵۷ دو فنر متفاوت، مطابق شکل زیر، به یکدیگر متصل شدهاند. دوره تناوب جرم m که به انتهای آن متصل است، از چه رابطهای بهدست می آید؟
- $T = \tau \pi \sqrt{\frac{m}{k_1 + k_2}}$  ()  $10000$  $\mathbf{k}$  $T = \tau \pi \sqrt{m k_1 + m k_{\tau}}$  (۲ JOOOD  $T = \tau \pi \left| \sqrt{\frac{m}{k_y}} + \sqrt{\frac{m}{k_y}} \right|$  (\*  $\mathbf{k}_{\mathbf{r}}$  $T = \tau \pi \sqrt{m(\frac{1}{k_1} + \frac{1}{k_2})}$  (\*  $\mathbf{m}$

۵۸ – دو گلوله رسانای مشابه، به وزن یک نیوتن، مطابق شکل زیر، از نخهای ابریشمی هریک بهطول یک متر از یک نقطه آویزان شدهاند. گلولهها دارای بار یکسان q هستند. اندازهٔ q چقدر باشد تا نخها با هم زاویه  $\circ$ ۹ درجه بسازند؟  $\sqrt{\lambda \pi} \in_{\circ} (1)$ 

- $\sqrt{\tau\pi \infty}$  (٢  $\sqrt{\pi \infty}$  (۳)  $\sqrt{\pi \epsilon_{0}}$  (۴
- هـ نيم حلقهای به شعاع R، مطابق شکل زير، دارای چگالی بار غيريکنواخت  $\lambda=\lambda_\circ\cos\theta$  است. ميدان الکتریکی در مرکز نیمحلقه کدام است؟
	- $\vec{E} = \frac{\lambda_{\circ}}{\Delta \cdot \mathbf{E}} \hat{i}$  (i) ()  $\vec{E} = \frac{\lambda_{\circ}}{\mathbf{r} \pi \varepsilon R} (-\hat{j})$  (  $\vec{E} = \frac{\lambda_{\circ}}{\epsilon \pi \epsilon R} (\hat{i})$  ( $\vec{r}$ )  $\blacktriangleright$  $\vec{E} = \frac{\lambda_{\circ}}{\Delta \varepsilon R} (-\hat{j})$  (f

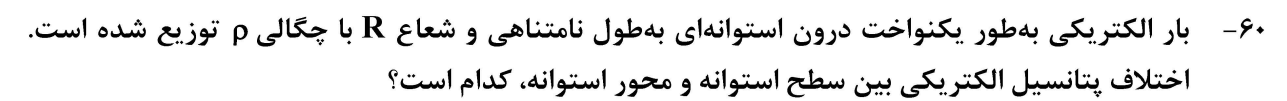

$$
\frac{\rho R^{\tau}}{\tau \pi \epsilon_{\circ}} \quad (1)
$$
\n
$$
\frac{\rho R^{\tau}}{\tau \epsilon_{\circ}} \quad (1)
$$
\n
$$
\frac{\rho R^{\tau}}{\tau \epsilon_{\circ}} \quad (1)
$$
\n
$$
\frac{\rho R^{\tau}}{\tau \epsilon_{\circ}} \quad (1)
$$

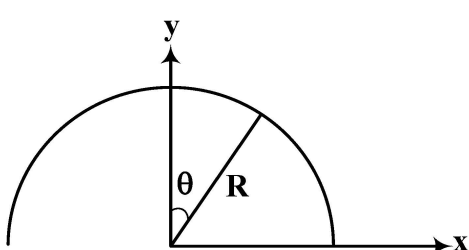

صفحه ۱۴ 244 A ژئوفیزیک و هواشناسی (کد ۱۲۰۲ ـ (شناور)) ور ناحیهای از فضا، میدان الکتریکی ، Ē = – E یرقرار شده است. در این ناحیه، اگر ذره بارداری با بار الکتریکی (P = از مبدأ مختصات به نقطه  ${\bf (a, a)}$  جابهجا شود، تغییر انرژی پتانسیل ذره چقدر است؟  ${\bf q}$  $\frac{\sqrt{r}}{r} qE_0 a$  ()  $qE_a$ a $\gamma$  $\sqrt{\tau}$  gE a  $\sigma$  $\mathsf{YaE}_{a}$  ( $\mathsf{Y}$ دو کره فلزی به شعاعِهای a و b، در فاصله دور از هم قرار گرفتهاند و بهوسیله یک سیم نازک بههم وصل  $-54$ شدهاند. فاصلهٔ آنها نسبت به ابعادشان زیاد است. بار Q را به این ترکیب میدهیم و سپس سیم را قطع  $\mathbf q,$  میکنیم. اگر بار کره به شعاع b را  $\mathbf q$  در نظر بگیریم،  $\mathbf q$  برحسب بار کل Q کدام است؟  $\mathbf q,$  $q_{\gamma} = \frac{b}{a + b} Q$  ()  $q_{\gamma} = \frac{a}{a + b} Q$  (٢)  $q_{\gamma} = \frac{a}{b} Q$  (۳)  $q_r = Q$  (f  $\boldsymbol{b}$  $\mathbf{q}_{\mathbf{r}}$ ۶۳-۔ در مدار زیر، وقتی کلید S باز است، از مقاومت ۴ اُهمی جریان I<sub>۱</sub> می5ذرد. وقتی کلید S بسته شود، از در سدار ریز، وقعی قطیله دا بار است، از سفاوست ۱۰ استی جزیر، وقعی قطیله دا بار<br>مقاومت ۴ اُهمی جزیان ۲<sub>۲ ا</sub>می5ذرد. نسبت ۲۰ <sub>ج</sub>I<br>م  $\mathbf{1} \circ \mathbf{\Omega}$  $rac{\epsilon}{\sqrt{1}}$  (1)  $\frac{v}{v}$  ( $\tau$  $\mathfrak{r}\Omega$ ≷۵Ω  $\mathbf{Y}$  $rac{\epsilon}{\sqrt{2}}$  (۳)  $\left( \begin{matrix} 6 \\ 1 \end{matrix} \right)$ 

شکل زیر، سیم استوانهای با شعاع داخلی a و شعاع خارجی b را نشان میدهد. که حامل جریان i است. این جریان  $-99$ بهطور يكنواخت، در مقطع اين رسانا پخش شده است. ميدان مغناطيسي اين رسانا در نقاط a < r < b كدام است؟

> $\frac{\mu_{\circ} i}{\nu \pi r}$  ()  $\frac{\mu_{\circ} i r}{\gamma \pi (b^{\gamma} - a^{\gamma})}$  ( $\gamma$  $\frac{\mu_{\circ} i}{\gamma \pi} \frac{r-a}{b^{\gamma}-a^{\gamma}}$  (۳)  $\frac{\mu_0 i}{\sqrt{\pi (b^{\gamma} - a^{\gamma})}} \frac{r^{\gamma} - a^{\gamma}}{r}$  (f)

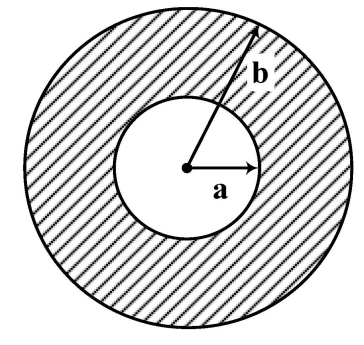

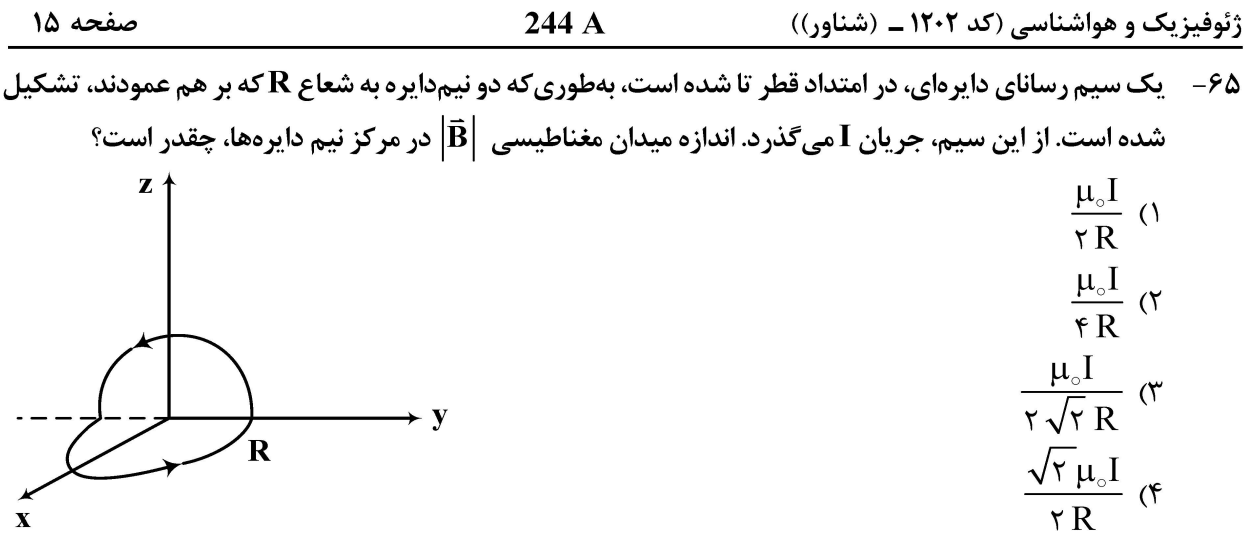

|راهنمایی: داوطلبان گرامی رشتههای «ژئوفیزیک» و «دکتری مستقیم ژئوفیزیک» میبایست از میان دروس «زمینشناسی» به شماره سوَّالهای ۶۶ تا ۹۵ در صفحههای ۱۵ تا ۱۸ یا «ریاضی فیزیک تخصصی» شماره سوّالهای ۹۶ تا ۱۱۵ در صفحههای ۱۸ تا ۲۲ فقط یک درس را انتخاب نموده و به آن پاسخ دهد.

زمينشناسي:

**۶۶- کدام ویژگی برای بلورهای یک کانی مشخص، همیشه ثابت است؟** ۲) آرایش ساختمانی اتمها در مولکول ۱) زاویه بین سطوح معین ۴) تعداد عنصرهای شرکتکننده در شبکه بلور ۳) نحوهٔ پیوند اتمی در جهات مشخص ۶۷- کدام کانی (با کشیده شدن کانیها بر روی همدیگر) از بقیه شیار برمیدارد؟ ۴) کرندوم ۳) کوار تز ۲) توپاز ۱) بريل 68- با توجه به نظریه بوون (Bowen)، کدام کانیها نمی توانند بر اثر سرد شدن ماگمایی بازالتی در کنار هم قرار بگیرند؟ ٢) ارتوز ـ اليوين ۱) آمفيبول ـ پيروكسن ۴) بيوتيت ـ پيروكسن ۳) اليوين ــ يلاژيوكلاز در شکل زیر، چند ناپیوستگی مشاهده میشود؟  $-99$  $\setminus$   $\land$  $\Upsilon$  ( $\Upsilon$  $\mathsf{r}$  ( $\mathsf{r}$  $f(f)$ **۷۰ - فراوانی زلزلههای منطقه زاگرس، بیشتر حاصل کدام مورد است؟** ۲) دور شدن عربستان از آفریقا ۱) گسترش درازگودال دریای سرخ ۴) لغزش امتدادي يال جنوب غربي و شمال شرقي زاگرس ۳) برخورد ورقه اقيانوس هند به ورقه اوراسيا دایناسورها، بهترتیب، در کدام زمان ظاهر و در کدام زمان منقرض شدند؟  $-V$ ۱) انتهای تریاس ـ انتهای کرتاسه

۳) انتهای ژوراسیک ــ ابتدای کرتاسه

۲) ابتدای ژوراسیک ـ ابتدای کرتاسه ۴) ابتدای تریاس ـ انتهای کرتاسه

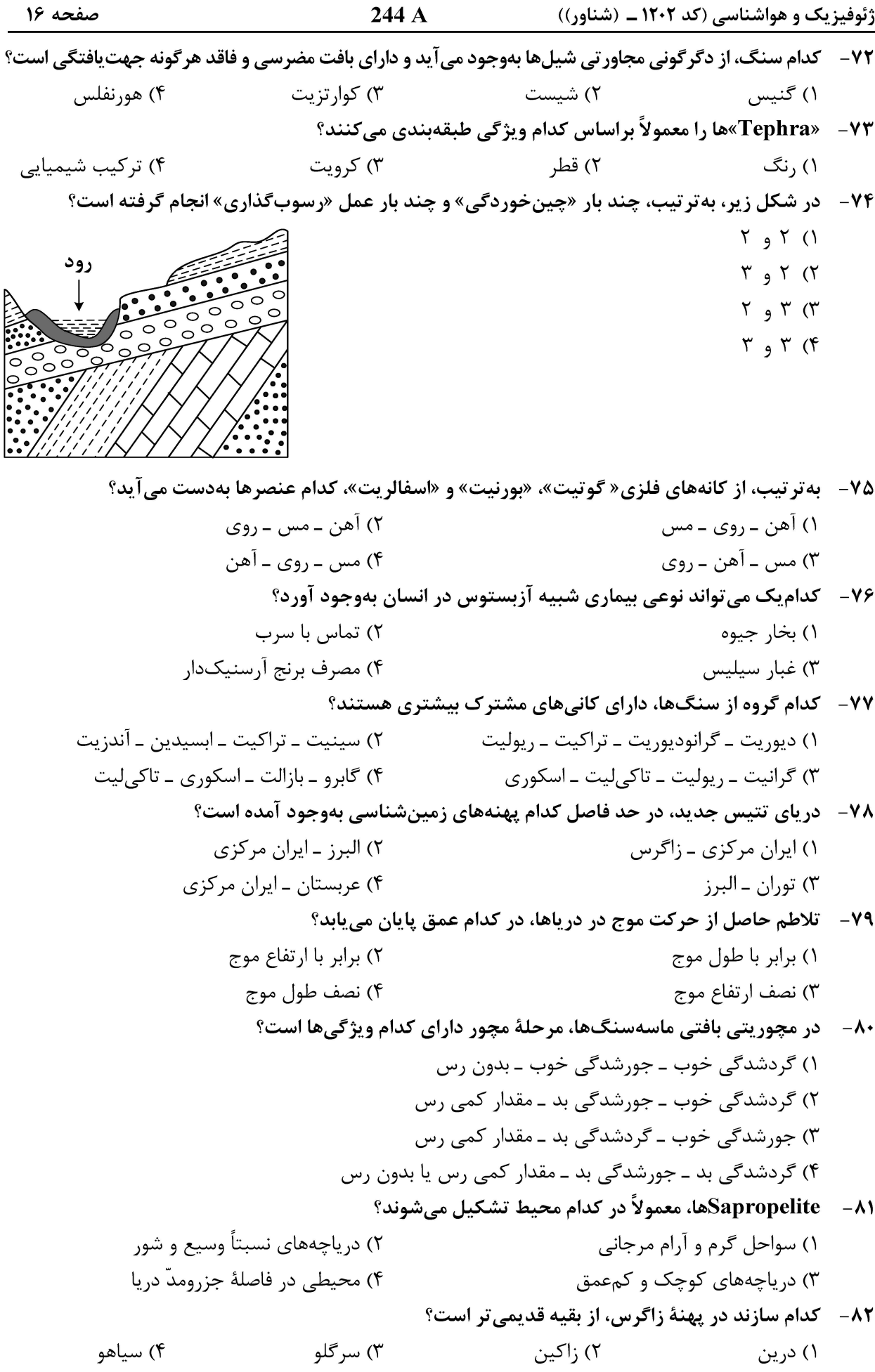

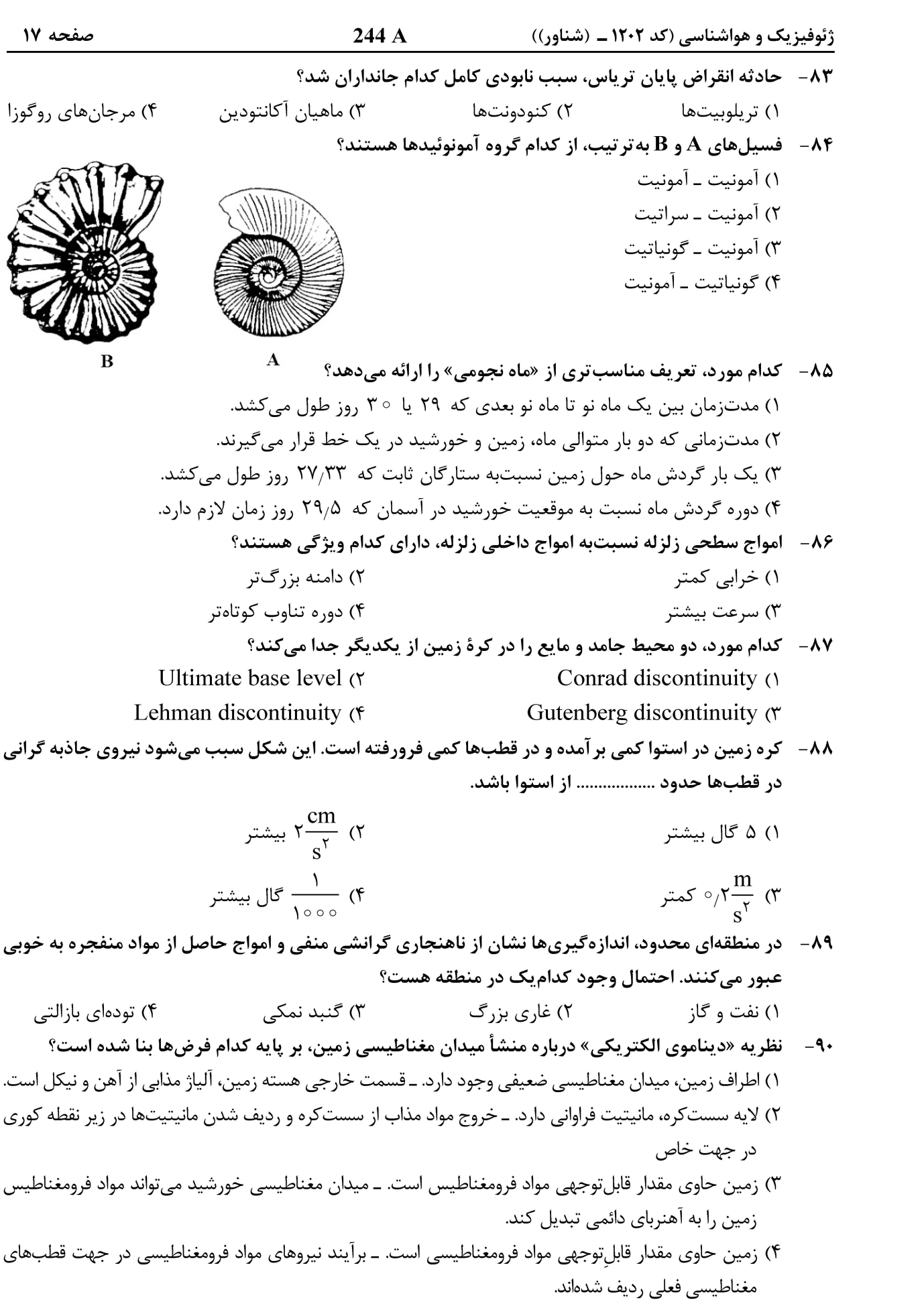

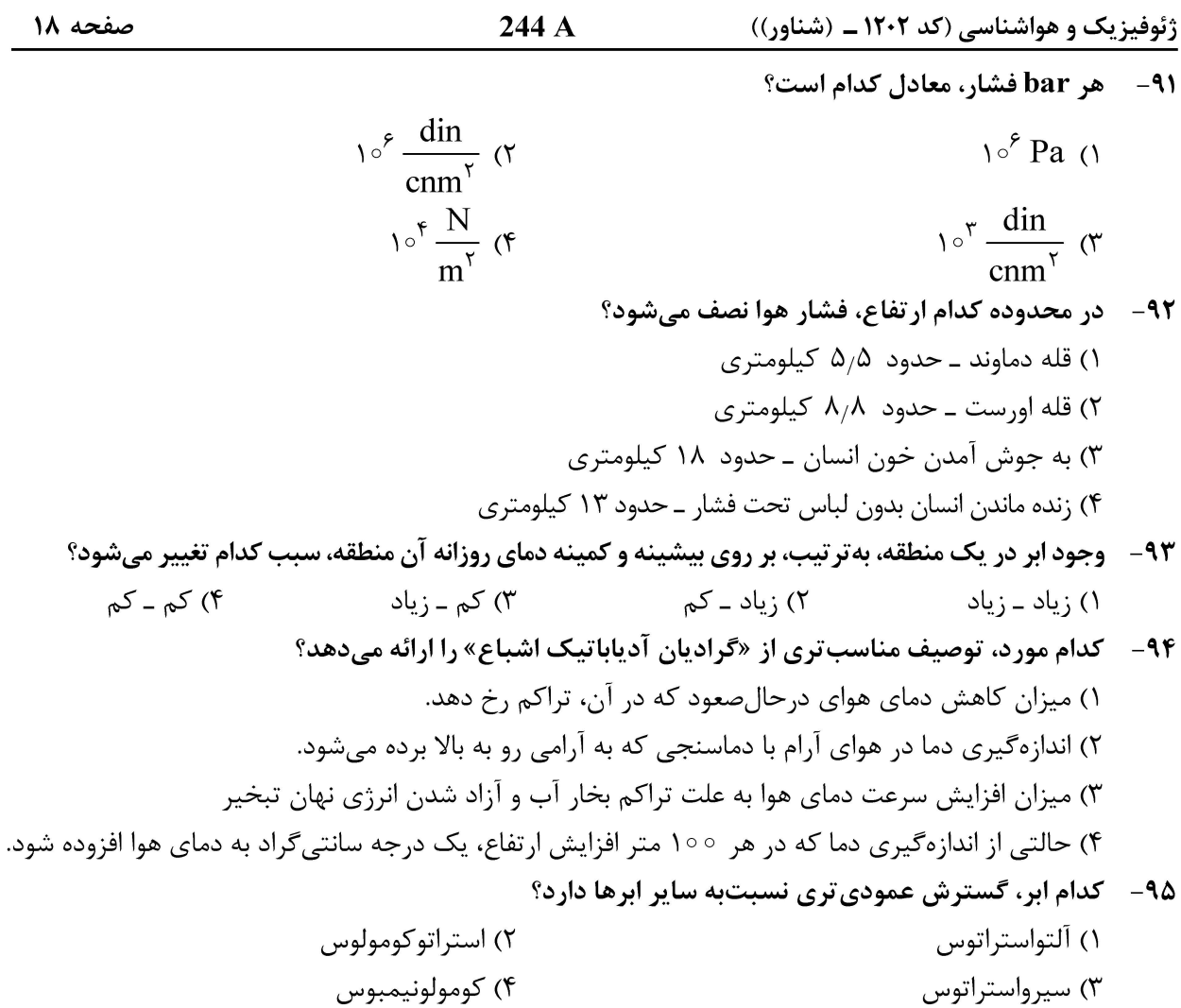

ریاضی فیزیک تخصصی:

$$
f''(o)
$$
تیبیت ۴≤ 0  
۹9 - تابع ۵۶ = ۲x  
۲- ۲ ۲  
۲ - ۲  
۲ - ۳  
۲ (۲)  
۰ ۲ (۲  
۰ ۲ (۲  
۰ ۲ (۲  
۲ (۲  
۲ - سطح استوانهای با معادله̇ ۴ = ۲ ± ۲ x  
۲ (۴  
۲ (۴  
۲ (۲  
۲) - ۳ ۹ (۴  
۲ (۲  
۲) - ۹۷  
۲ (۲  
۲) (۲  
۲  
۰) (۲  
۲) (۲  
۲) (۲  
۲) (۲  
۲) (۲  
۲) (۲  
۲) (۲  
۷) (۲

- $yj + zk$  (۳)
- $x\hat{i} + y\hat{i} + z\hat{k}$  (۴

ژئوفیزیک و هواشناسی (کد ۱۲۰۲ ــ (شناور)) صفحه ١٩ 244 A مفروضاند. زاويهٔ بين بردار  $\vec{\rm A}$  و  $\vec{\rm A}-\hat{\rm i}+\hat{\rm i}=-\hat{\rm i}+\hat{\rm r}$  مفروضاند. زاويهٔ بين بردار  $\vec{\rm A}$  و بردار  $\vec{\rm A}+\vec{\rm i}$  كدام است؟  $\lambda$  $\tan^{-1}(\sqrt{\tau})$  (1)  $\tan^{-1}(\mathbf{r})$  ( $\mathbf{r}$ )  $\tan^{-1}(\sqrt{r})$  (  $\tan^{-1}(\tau)$  (f) ° اگر  $\varepsilon_{ijk}$  نماد لوی چیویتا باشد، حاصل  $\varepsilon_{ijk}^{\intercal}$  کدام است $^{-9}$  $9(1)$  $9(7)$  $\mathfrak{r}$   $\alpha$ ۴) صفر °C (1,0, 1) مشتق جهتی تابع  $x^{\dagger} + f(x,y,z) = f(x,y,z) = f(x,y,z)$  در بهت بردار  $f + \hat{f} - f\hat{f} + f\hat{x}$  در نقطهٔ (1,0, 1) کدام است  $-1$  $-\frac{11}{r}$  (1)  $-\frac{\lambda}{r}$  (۲  $rac{\phi}{\phi}$  (r  $\frac{v}{r}$  (f ۱) صفر  $\vec{a}$  (٢  $r\vec{a}$  ( $r$  $\vec{a}$  ( $\vec{r}$ ) (A, 0) میدان برداری  $\vec{F} = x^{\gamma} \hat{i} + y^{\gamma} \hat{j}$  مفروض است. انتگرال خطی  $\vec{F} = a \vec{l}$  از نقطه  $( R, \circ )$  تا نقطهٔ ( $-R, \circ )$  $\mathbf{x}^{\mathsf{Y}}$ روی نیم $\mathbf{x}^{\mathsf{Y}} = \mathbf{R}^{\mathsf{Y}}$  ,  $\mathbf{y} > \mathsf{o}$ ) کدام است  $\mathsf{X}$ y  $\overline{\mathbf{R}}$  $-\frac{5}{r}R^r$  ()  $-\frac{\mathbf{x}\pi}{\mathbf{x}}\mathbf{R}^{\mathbf{x}}$  ( $\mathbf{x}$  $\overline{\mathbf{R}}$  $-**R**$  $\frac{7}{4}R^{\tau}$  (r  $\frac{\mathbf{v}\pi}{\mathbf{v}}\mathbf{R}^{\mathbf{v}}$  (f

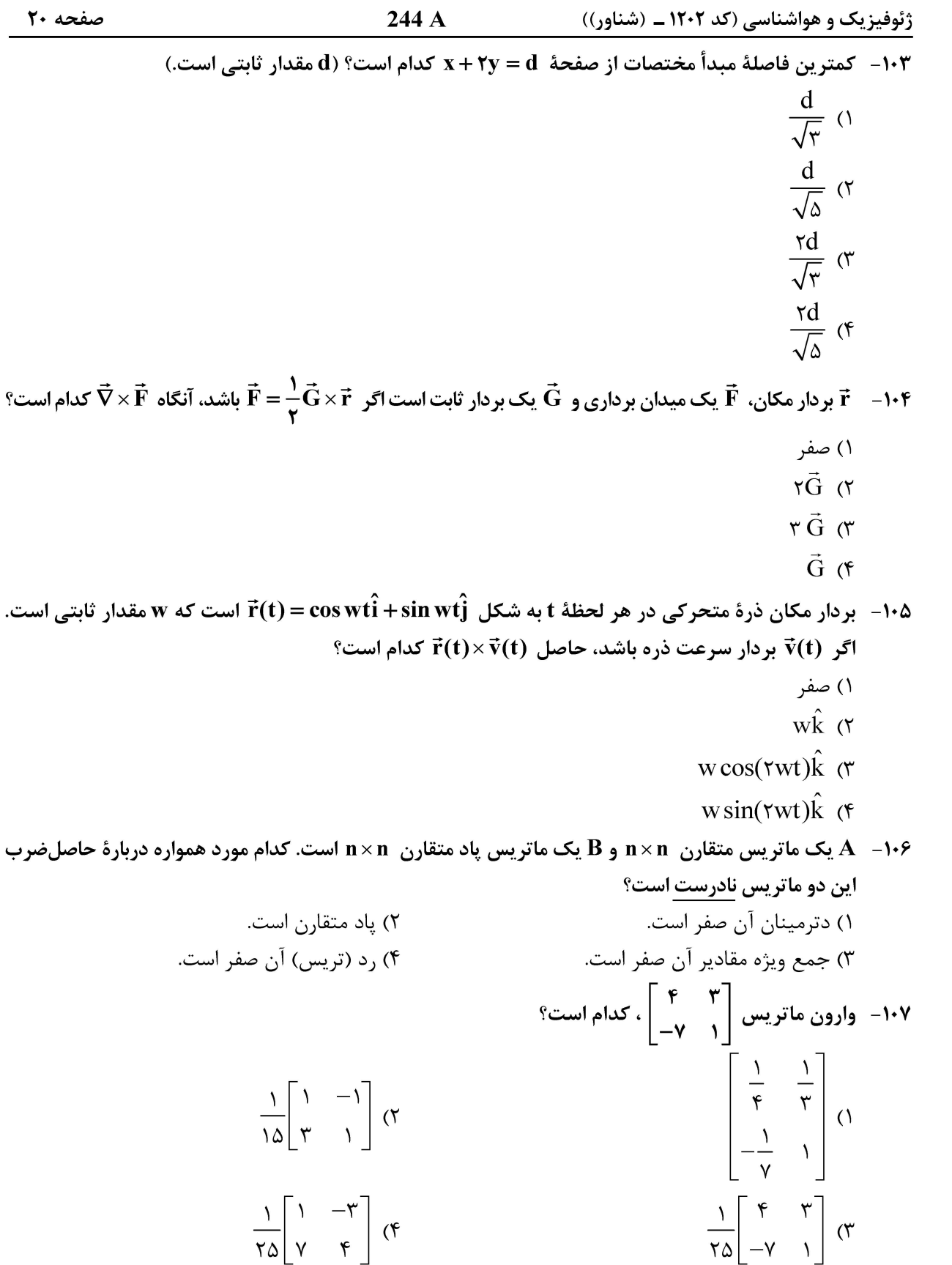

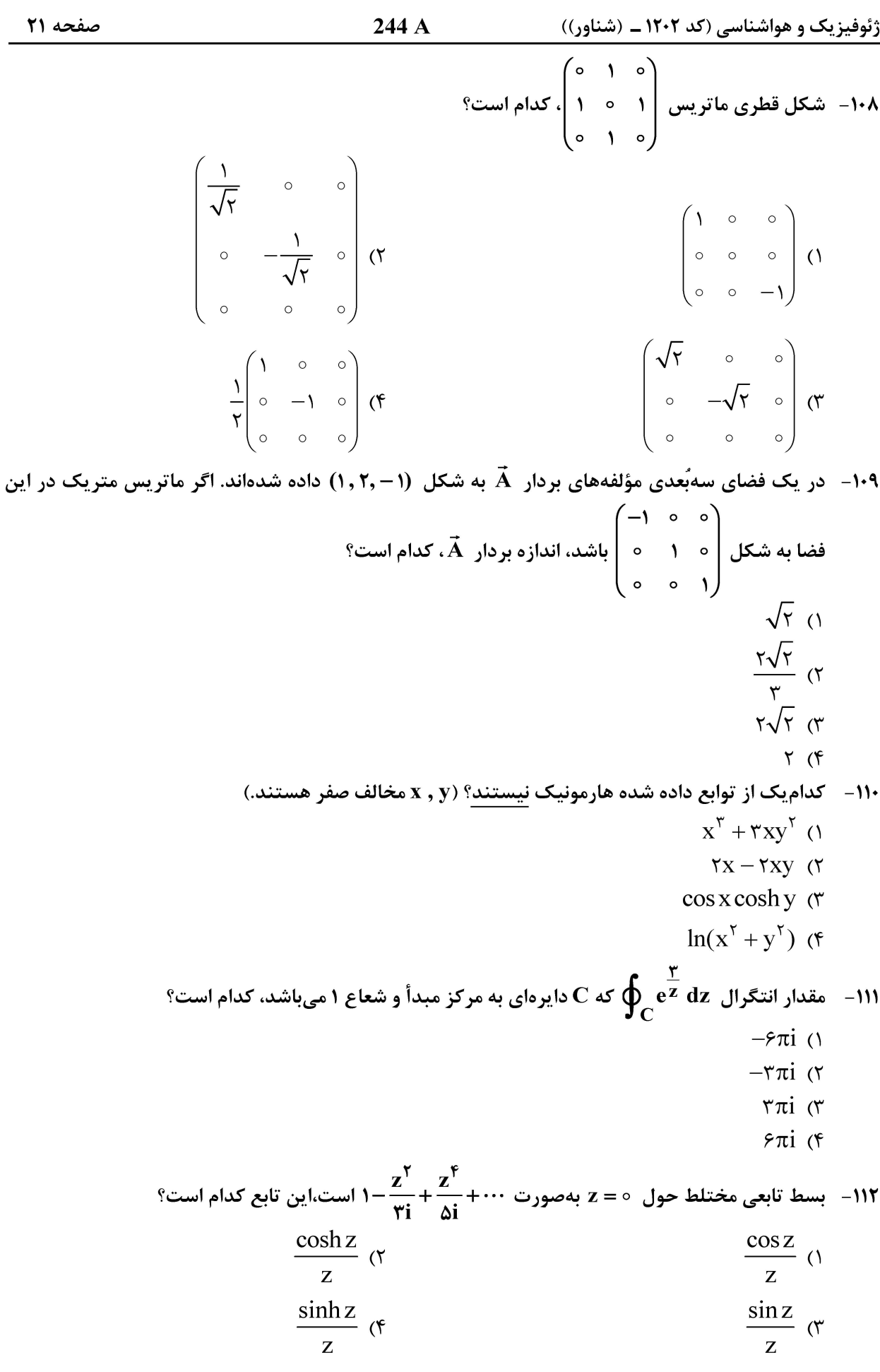

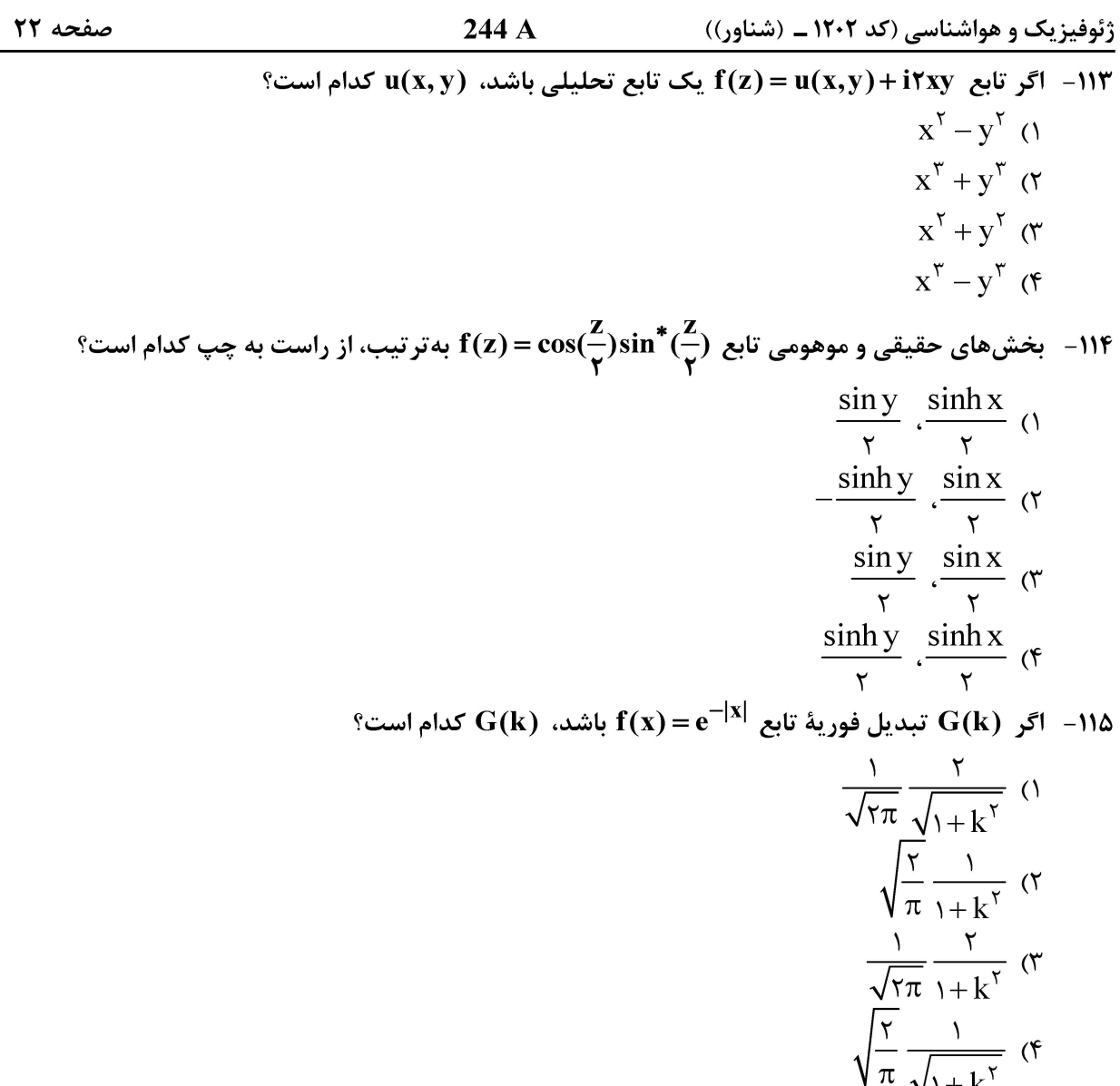

| راهنمایی: داوطلبان گرامی رشته «هواشناسی»می ایست از میان دروس «ترمودینامیک پایه» به شماره سؤال های ۱۱۶ تا ۱۳۵ در صفحههای<br>| ۲۲ تا ۲۵ یا «هواشناسی» شماره سؤال های ۱۳۶ تا ۱۶۵ در صفحههای ۲۵ تا ۲۸ فقط یک درس را انتخاب نموده و

#### ترمودینامیک پایه:

۱۱۶ - مدل سادهای از جو را درنظر بگیرید که در آن، از تأثیر بادهای همرفتی و فرارفتی صرفنظر شده است. فرض کنید که جو کاملاً بیدررو است و دما بهطور خطی با ارتفاع کاهش مییابد. آهنگ کاهش دمای جو  $\frac{\mathrm{d} T}{\mathrm{d} \mathrm{z}}$  چقدر است؟ ( m جرم مولکولهای هوا، g شتاب جاذبه، R ثابت گازها و γ نسبت گرمای ویژه در فشار ثابت به حجّم ثابت است.)

$$
-(\frac{\gamma - 1}{\gamma})\frac{mg}{R} \quad (\gamma
$$
  

$$
(\frac{\gamma}{\gamma - 1})\frac{mg}{R} \quad (\gamma
$$
  

$$
(\frac{\gamma}{\gamma + 1})\frac{mg}{R} \quad (\gamma
$$
  

$$
(\frac{\gamma}{\gamma + 1})\frac{mg}{R} \quad (\gamma
$$

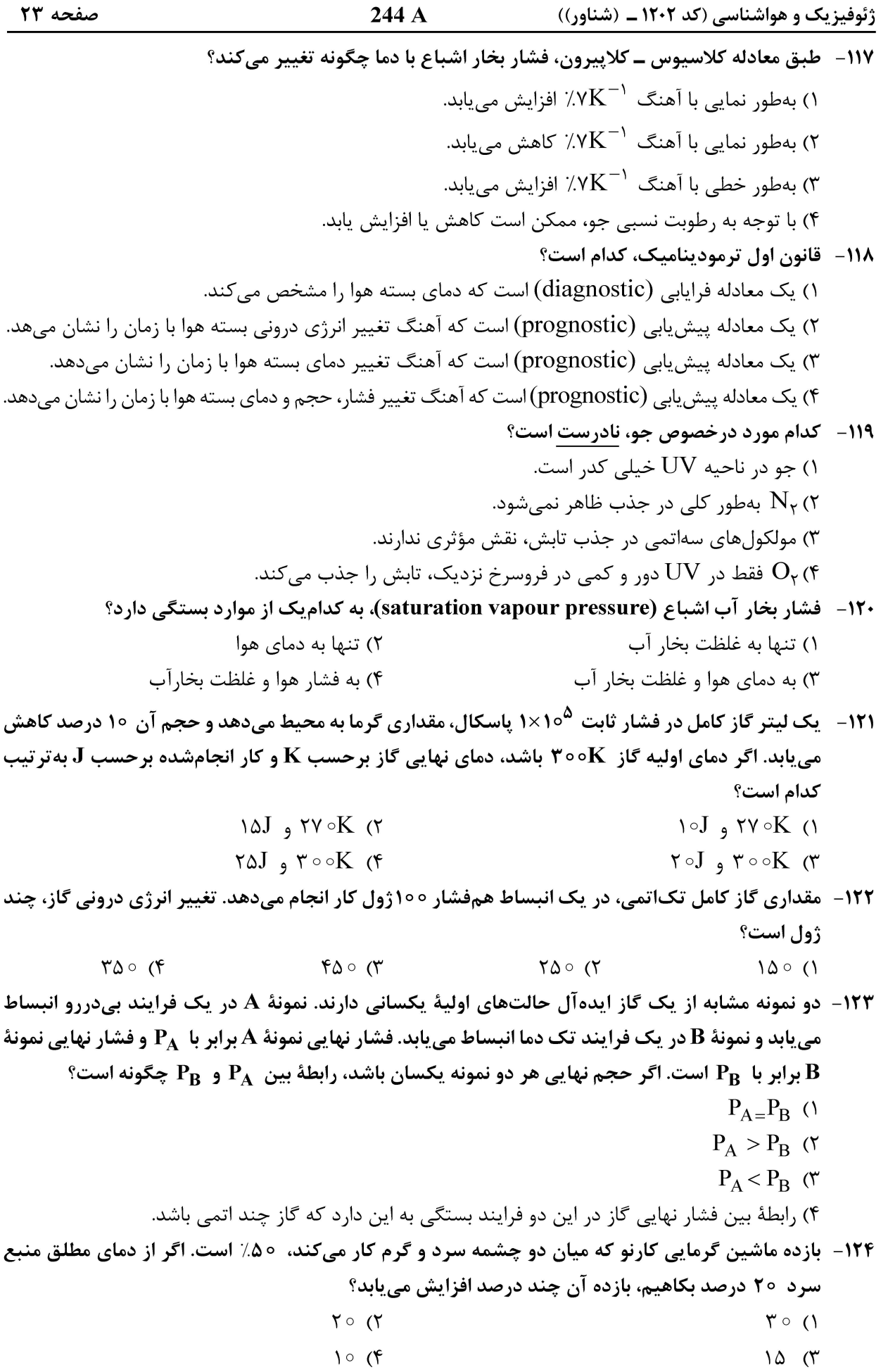

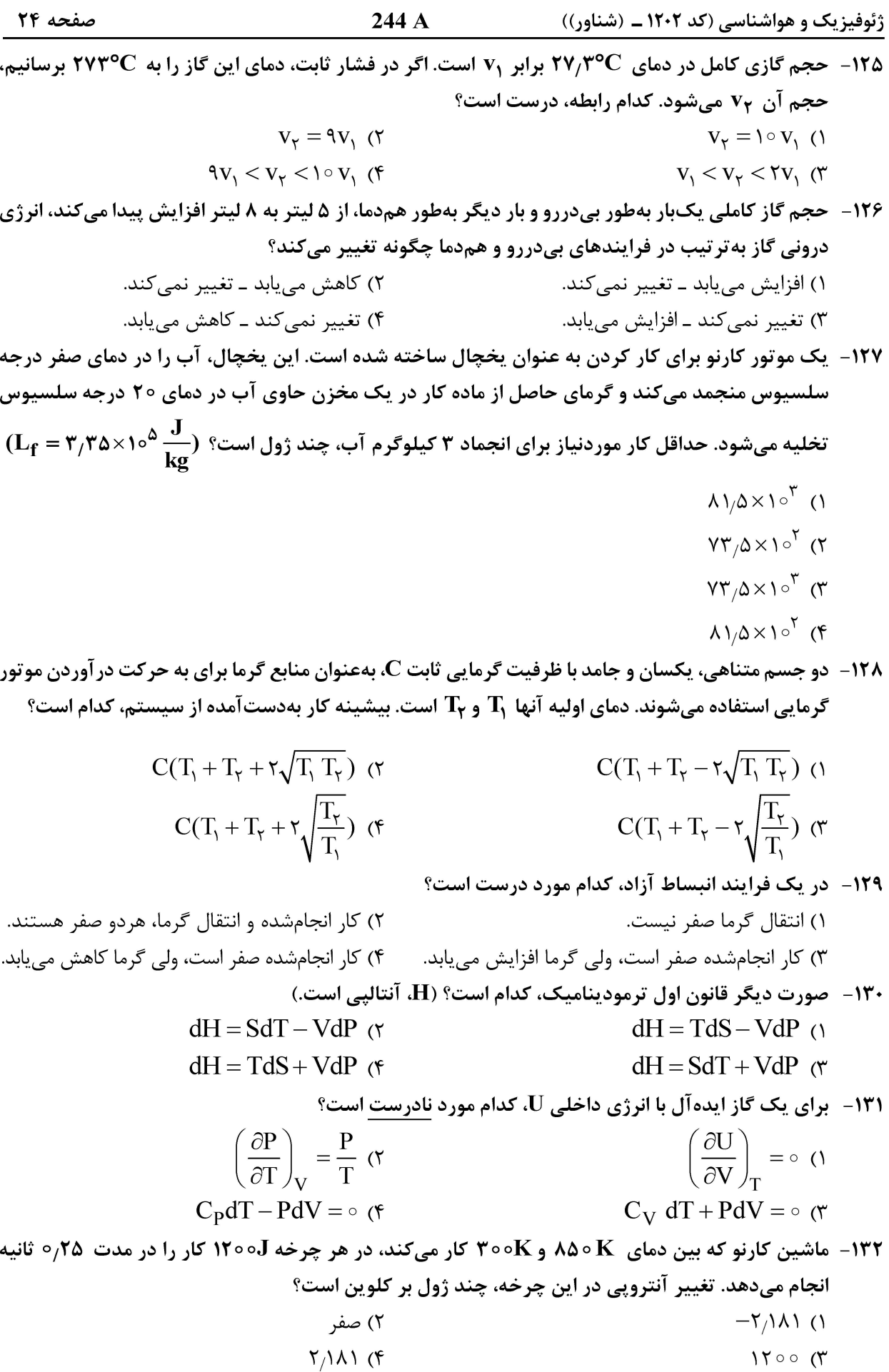

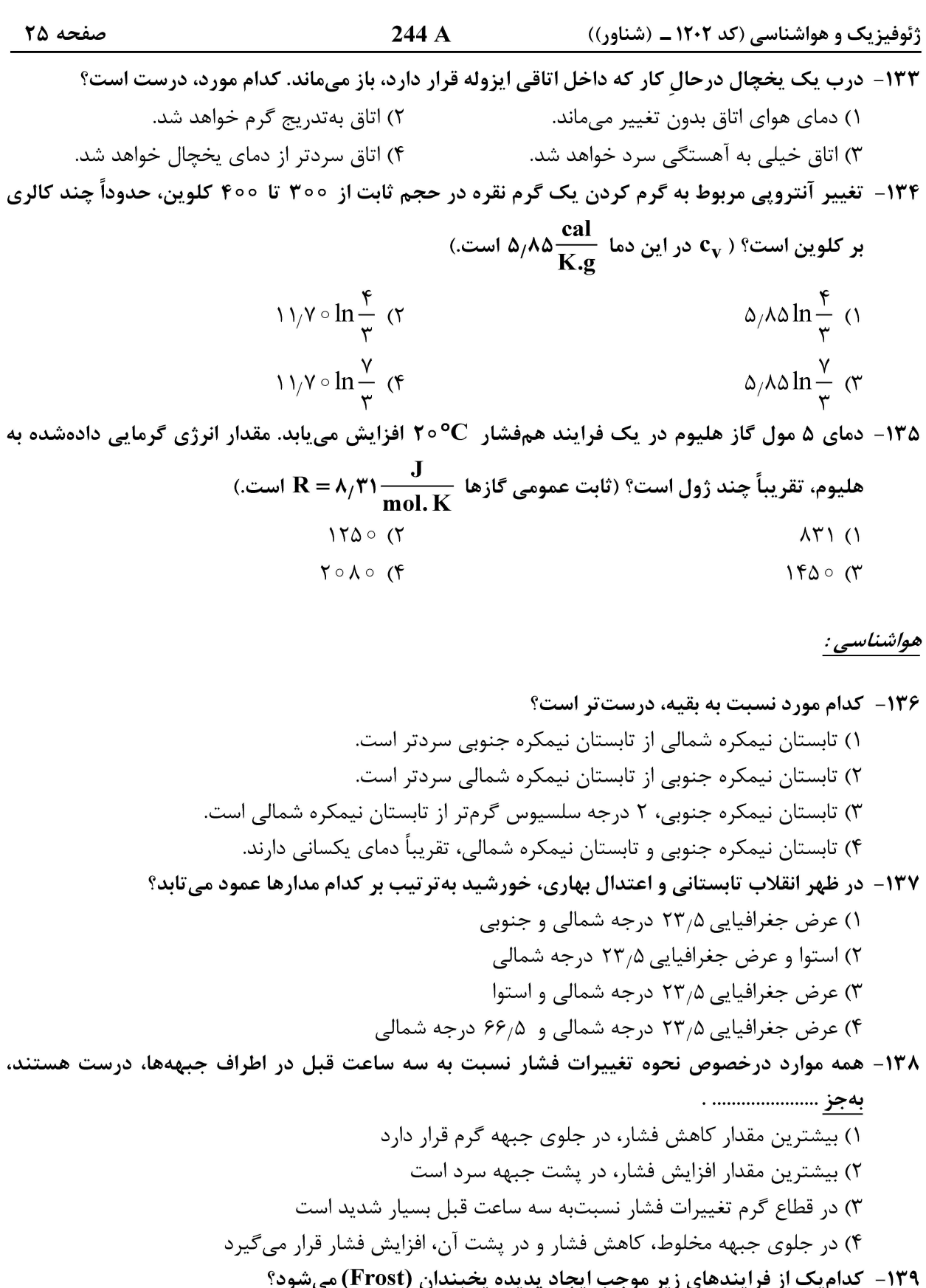

 $\overline{\phantom{a}}$ ۳) تبخیر ۴) تصعید ۲) انجماد ۱) نهشت ۱۴۰ - کدام مورد برای تشکیل توفند مناسب نیست؟ ۲) چینش قوی قائم باد ۱) دمای گرم اقیانوسی ۴) وارونگی ضعیف باد تجاری ۳) تاوایی سطوح پایین

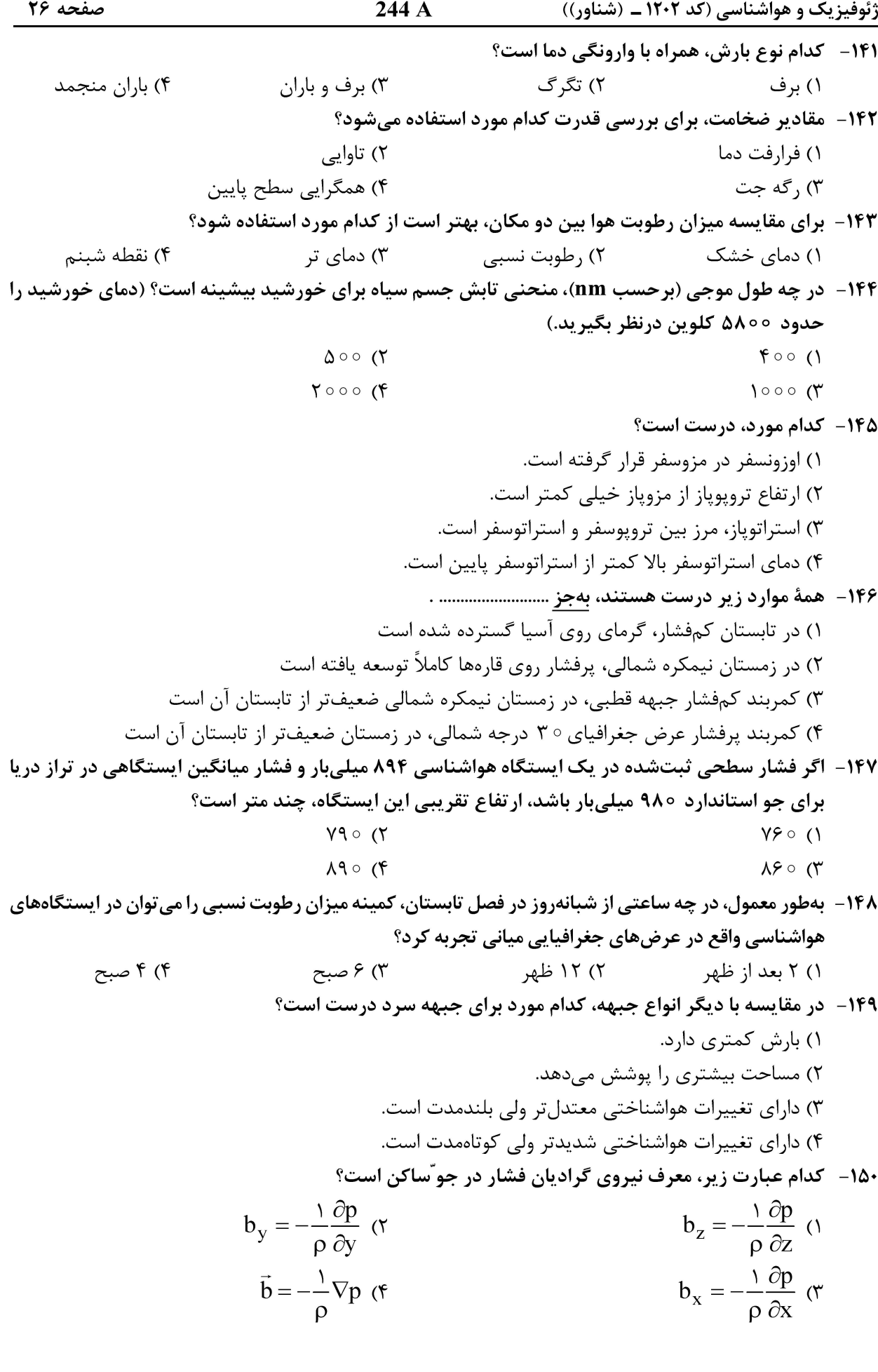

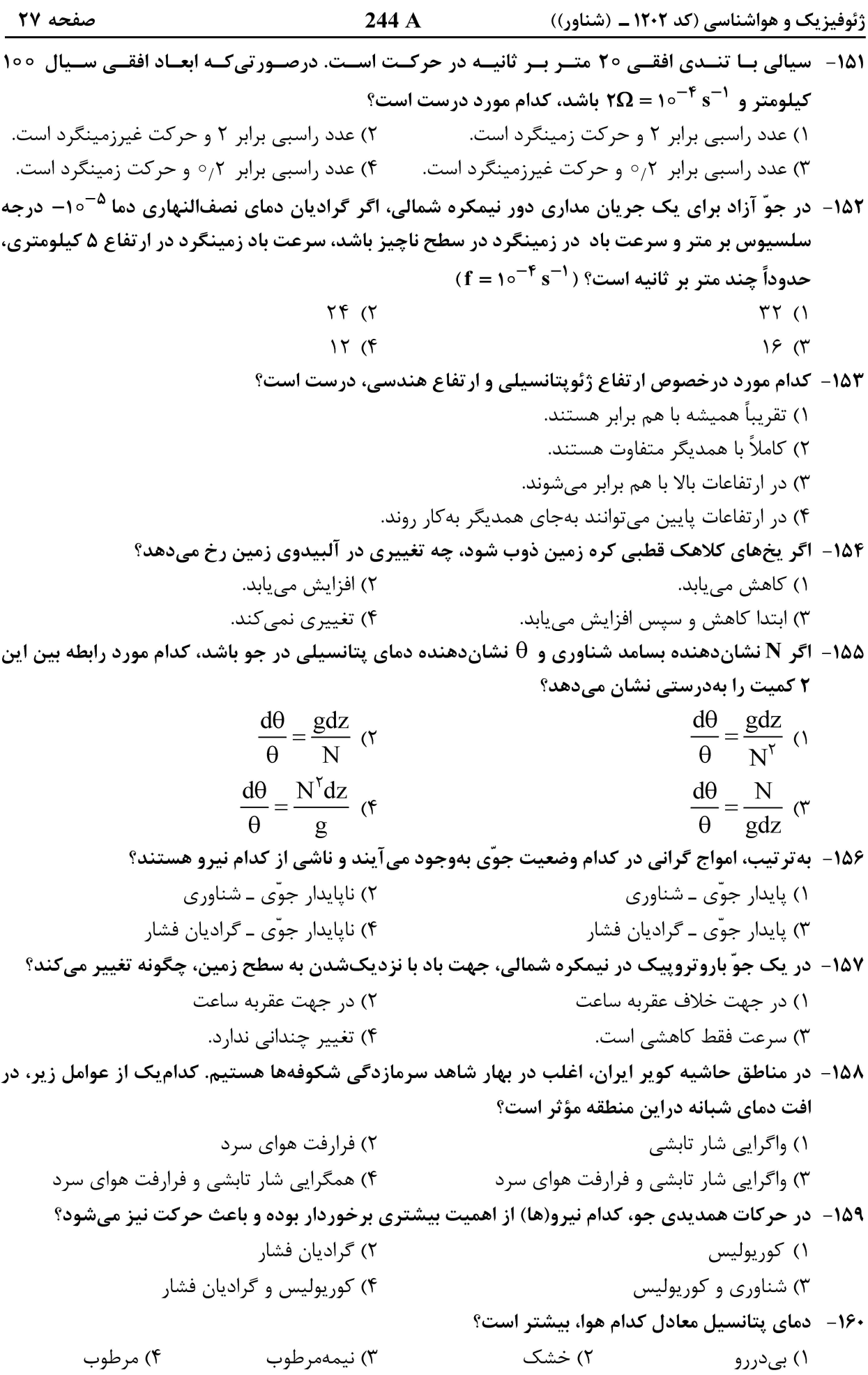

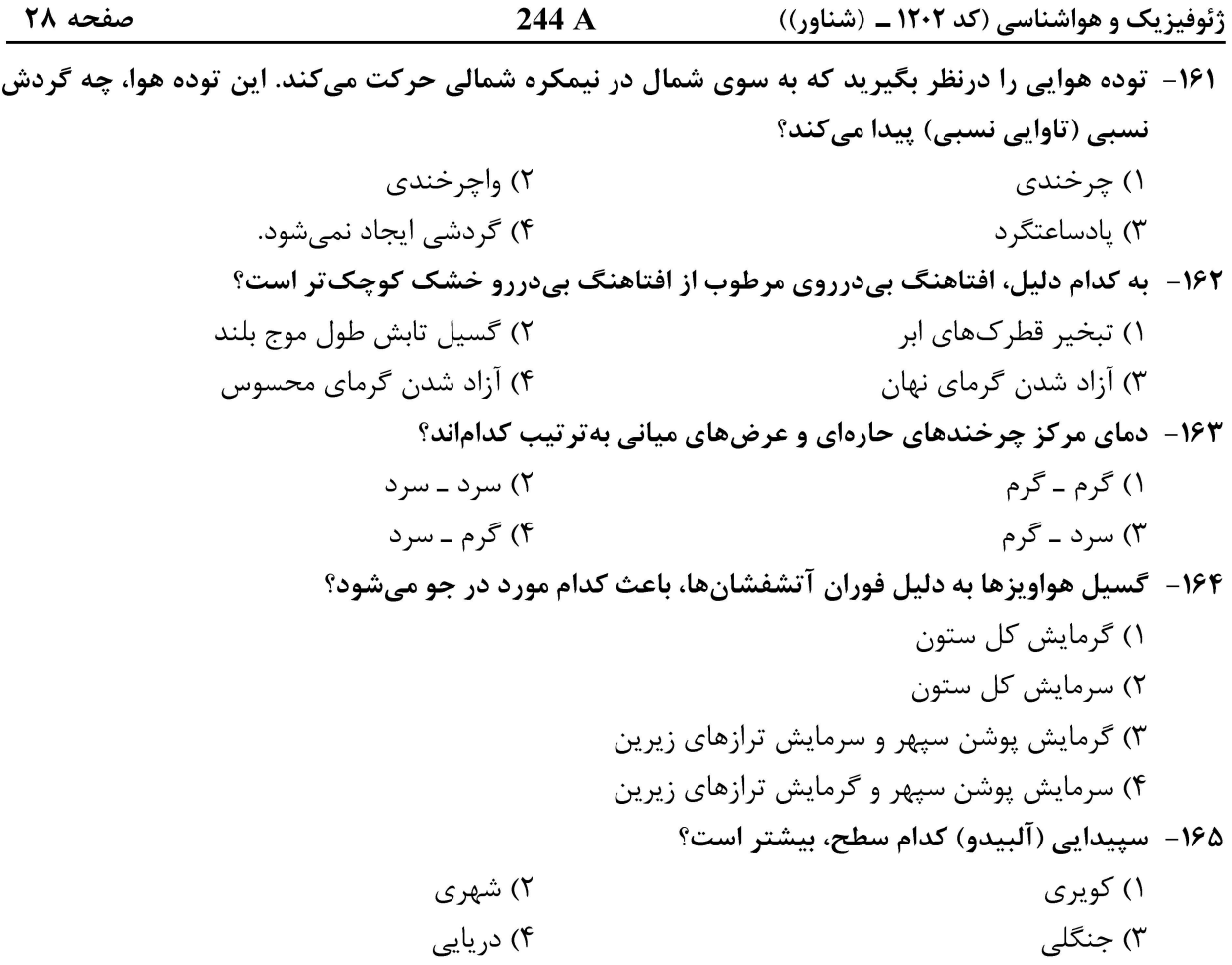